# **< > Angle Brackets operator**

## **Description**

Use the angle brackets operator ( < > ) to replace data in dynamic string arrays, or to extract data from them.

#### **Syntax**

 $result = variable < field$ 

result = variable<field, value>

result = variable<field, value, subvalue>

## Parameters

The Angle brackets operator has the following parameters.

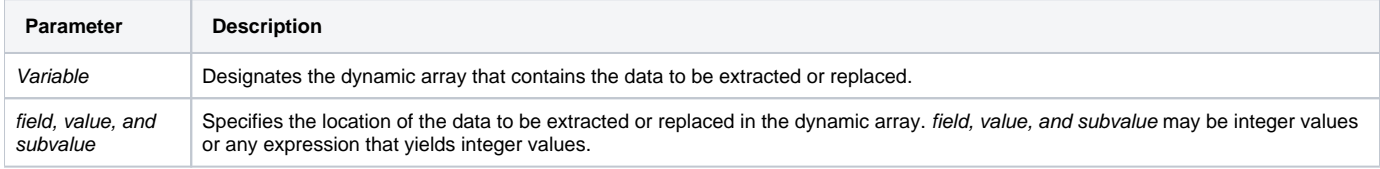

## Remarks

If the angle bracket syntax appears on the left side of an assignment statement, then a dynamic [Replace\(\)](https://wiki.srpcs.com/display/Commands/Replace+Function) will occur. For example:

```
CUST_REC<3,2> = 'JEFFERSON'
```
is equivalent to

```
CUST_REC = Replace( Cust_Rec,3,2,0, 'JEFFERSON')
```
In this example, the third field, second value is replaced with the string "JEFFERSON". Notice that the 0 (zero) is required in the Replace syntax but not in the angle bracket syntax. Also notice that there is no space between the variable name and the first angle bracket.

#### **Note: The variable must first be initialized before assigning a value with angle bracket operators.**

If the angle bracket syntax is used in any expression to the right of an assignment statement, then an [Extract](https://wiki.srpcs.com/display/Commands/Extract+Function) is implied. Notice that:

NAME =  $REC < 4>$ 

#### is equivalent to

NAME =  $Extract(REC, 4, 0, 0)$ 

#### Example

```
* Extract the third field, Nth value.
INV.DT = MASTER<3,N>
/* Extract the fifth field, Nth value, and subvalue number that is yielded by LINE + 1. */
PROD = MASTER<5,N,LINE + 1>
/* Replace the sixth field, Nth value of MASTER with the second field of PM. */
MASTER<6,N> = PM<2>
* Replace field four of MASTER with "WALL CONSTRUCTION".
MASTER<4> = 'WALL CONSTRUCTION'
```